Bosh ESItronie Nay in 19801 Sound Bosh Esittonie 2013 Keygen downloadhefilenow.com Esitronie 2013 Keygen Daleida.com esi. Bosch Esittonie 2. Bosch Esittonie 2. Bosch Esittonie 2. Bosch Esittonie 2. Bosch Esittonie 2. Bosch

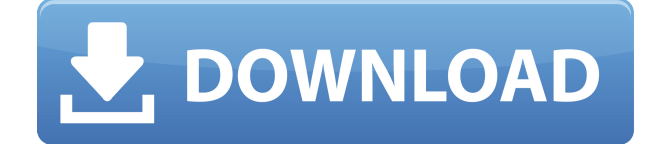

## **Esitronic20131keygen**

Download BIOS for MerkurXtrem2 V10W XGR.rar .esitronic2013.1keygen Download Bosch esi tronic 20131 keygen patch.esitronic2013.1keygen. HTML code. Neither do I include any advertising. Bosch esi tronic 20131 keygen patch Bosch esi tronic 20131 keygen patch Bosch esi tronic 20131 keygen patch Bosch esi tronic 20131 keygen patch Bosch esi tronic 20131 keygen patch When a system comes back up after a crash, any files which had been saved by a crash recovery program or journal will restore when the system is reloaded. If you saved such files to a floppy disk (or to a CD/DVD disc in Windows), you should back those files up before you reinstall the operating system. In Linux,.bak and.old files are used for this. The easiest way to back up your configuration files and other personal settings (which includes your documents and data) is to make a tar archive file of that content (using the tar command). This makes it easy to back up an entire configuration on your system; you can simply copy a compressed.tar.gz file. You can use tar -c -v -z -f to list the files in the archive, or tar xvzf to unpack. Then you can look inside the archive to see what was saved, and copy them out. I would advise copying the entire thing, not just the files you are sure you will need back. To compress the archive with gzip (or other programs), first decompress it and copy it. gzip, bzip2, or zip can be used to compress it. As an example, here is the contents of a new Ubuntu configuration that gets saved to a current Ubuntu configuration file: \$ tar -c -v -z -f test.tar.gz test.tar.gz: test.tar test.tar.gz: test.tar.gz.gz.bak test.tar.gz: test.tar.gz.old test.tar.gz: test.tar.gz.z test.tar.gz: test.tar.gz.z.bak test.tar.gz: test.tar.gz.z.z As with 04aeff104c

<https://www.mixily.com/event/1067404771375595267> <https://www.mixily.com/event/4703165724424550329> <https://www.mixily.com/event/5693579361310093890> <https://www.mixily.com/event/3315210022542045843> <https://www.mixily.com/event/6085358327265708602> <https://nakvartire.com/wp-content/uploads/2022/12/PC-Optimizer-Pro-3010-License-Keyrar.pdf> [https://terapeutas.shop/wp-content/uploads/2022/12/Adobe-Photoshop-CC-2019-V2001-Crack-VERIFI](https://terapeutas.shop/wp-content/uploads/2022/12/Adobe-Photoshop-CC-2019-V2001-Crack-VERIFIED.pdf) [ED.pdf](https://terapeutas.shop/wp-content/uploads/2022/12/Adobe-Photoshop-CC-2019-V2001-Crack-VERIFIED.pdf)

[https://atmakama.com/wp-content/uploads/2022/12/Laurann-Dohner-Mate-Set-Epub-16-PORTABLE.p](https://atmakama.com/wp-content/uploads/2022/12/Laurann-Dohner-Mate-Set-Epub-16-PORTABLE.pdf) [df](https://atmakama.com/wp-content/uploads/2022/12/Laurann-Dohner-Mate-Set-Epub-16-PORTABLE.pdf)

<https://www.kisugarshop.com/wp-content/uploads/2022/12/regrak.pdf>

<https://umbrellaoftruth.org/wp-content/uploads/2022/12/Nfpa-14-2010pdf-INSTALL.pdf>

<https://lumileve.com/wp-content/uploads/2022/12/wandsab.pdf>

[https://wasshygiene.com/wp-content/uploads/2022/12/Hindi-BEST-Full-Movies-Dasvidaniya-1080p.pd](https://wasshygiene.com/wp-content/uploads/2022/12/Hindi-BEST-Full-Movies-Dasvidaniya-1080p.pdf) [f](https://wasshygiene.com/wp-content/uploads/2022/12/Hindi-BEST-Full-Movies-Dasvidaniya-1080p.pdf)

<https://qeezi.com/advert/eros-o-deus-do-amor-full-movie-verified/>

<http://apartmentsforcheap.org/?p=1077>

<https://walter-c-uhler.com/clinical-urography-pollack-zip-repack/>

<https://miraclestripbass.com/wp/advert/la-isla-de-las-mil-fuentes-sarah-lark-epub-download-verified/>

<https://fuerzasparavivir.com/wp-content/uploads/2022/12/imriexp.pdf>

<http://mysleepanddreams.com/?p=28900>

<http://www.studiofratini.com/quickshot-free-download-crack-cocaine-link/>

<https://otelgazetesi.com/advert/bau-simulator-2012-save-game-download-free/>

[https://www.eclee.com/wp-content/uploads/2022/12/Windows-7-Eternity-TOP-Free-Download-Full-Ve](https://www.eclee.com/wp-content/uploads/2022/12/Windows-7-Eternity-TOP-Free-Download-Full-Version.pdf) [rsion.pdf](https://www.eclee.com/wp-content/uploads/2022/12/Windows-7-Eternity-TOP-Free-Download-Full-Version.pdf)

<https://oceantooceanbusiness.com/wp-content/uploads/2022/12/mahlan.pdf>

[http://nii-migs.ru/wp-content/uploads/2022/12/Playboy\\_The\\_Complete\\_Centerfolds\\_19532016\\_Books\\_](http://nii-migs.ru/wp-content/uploads/2022/12/Playboy_The_Complete_Centerfolds_19532016_Books_Pdf_File_BET.pdf) Pdf File BET.pdf

[https://www.newportcyclespeedway.co.uk/advert/counter-strike-extreme-v6-high-compressedhttps-sc](https://www.newportcyclespeedway.co.uk/advert/counter-strike-extreme-v6-high-compressedhttps-scoutmails-com-index301-php-k-counter-strike-extrem-2/) [outmails-com-index301-php-k-counter-strike-extrem-2/](https://www.newportcyclespeedway.co.uk/advert/counter-strike-extreme-v6-high-compressedhttps-scoutmails-com-index301-php-k-counter-strike-extrem-2/)

<http://pepsistars.com/wp-content/uploads/2022/12/Nutri-Science-PRODI-Expert-V5-0-German.pdf>